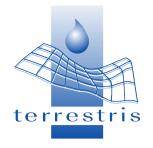

### FOSS4G 2009, Sydney, AUS

#### **Comparing apples and oranges:**

Uncovering the mystery of component selection in WebGIS projects

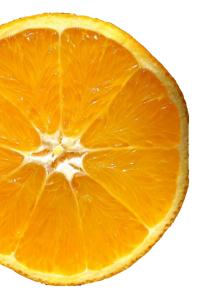

Marc Jansen, terrestris GmbH & Co. KG

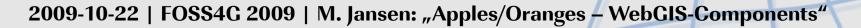

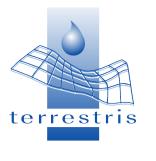

- Preface
- The problems
- The brain
- The hands
- The heart
- Conclusion

- (... and the setting)
- (... and the habit)
- (... and the guts)

#### Outline

2

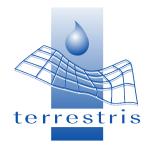

### Who I am, what I do

#### Marc Jansen

- Diploma in geography
- WebGIS-developer (~ 5 years)
- Project leader
- OpenSource-GIS trainer

terrestris GmbH & Co. KG (Bonn, Germany)

- OpenSource Web- and DesktopGIS
- development, training, consulting
- We solve spatial problems

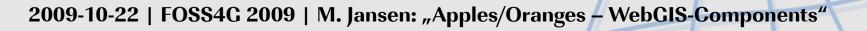

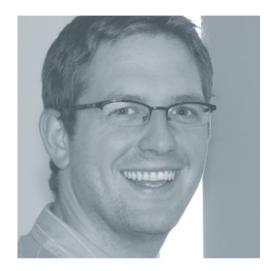

3

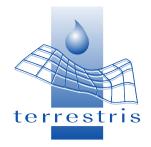

### What to expect from this talk

4

- A personal view...
- ...at the process of component selection in WebGIS-projects
- Some hints for improvement
- Some **questions** to ask yourself
- Reasurement: uncertainty is very common

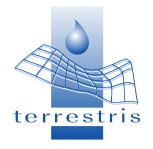

### ... and what NOT to expect

- This talk is **not scientific** in even the broadest sense, it is based on personal experiences
- Asides from apples and oranges, there are many other fruit: don't expect completeness
- No decision tables
- No final answers
- (maybe not even new questions)

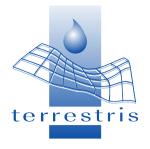

#### The problems

6

#### Pick a fruit in limited time

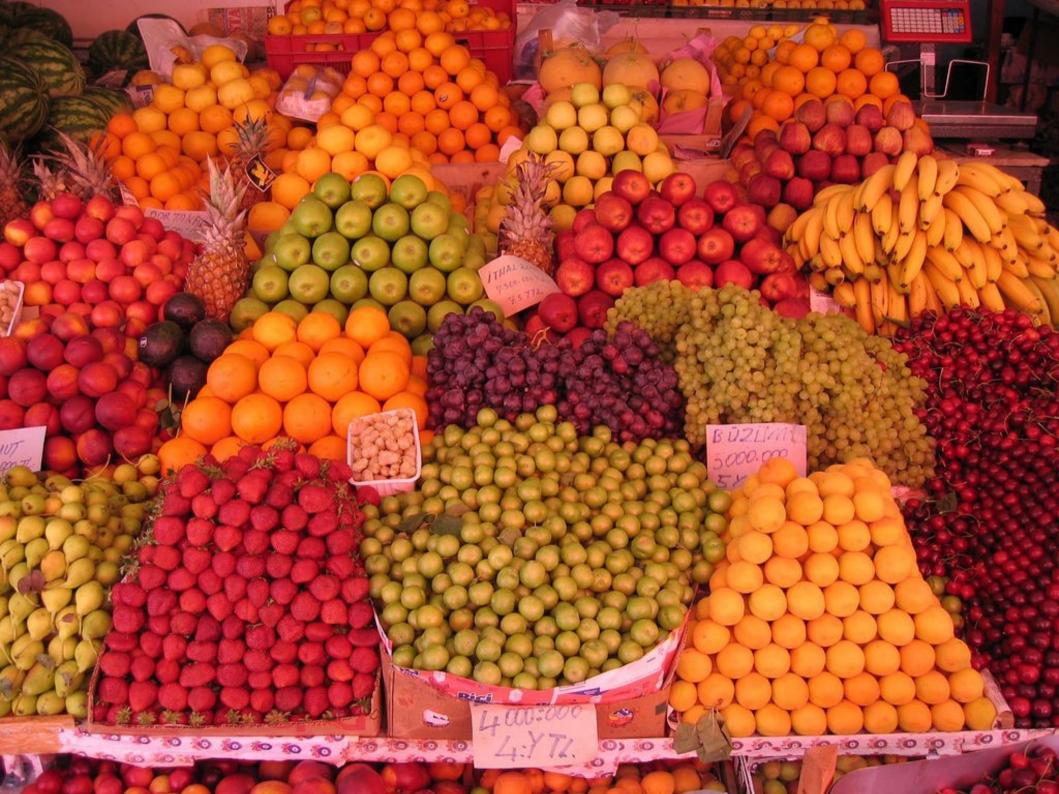

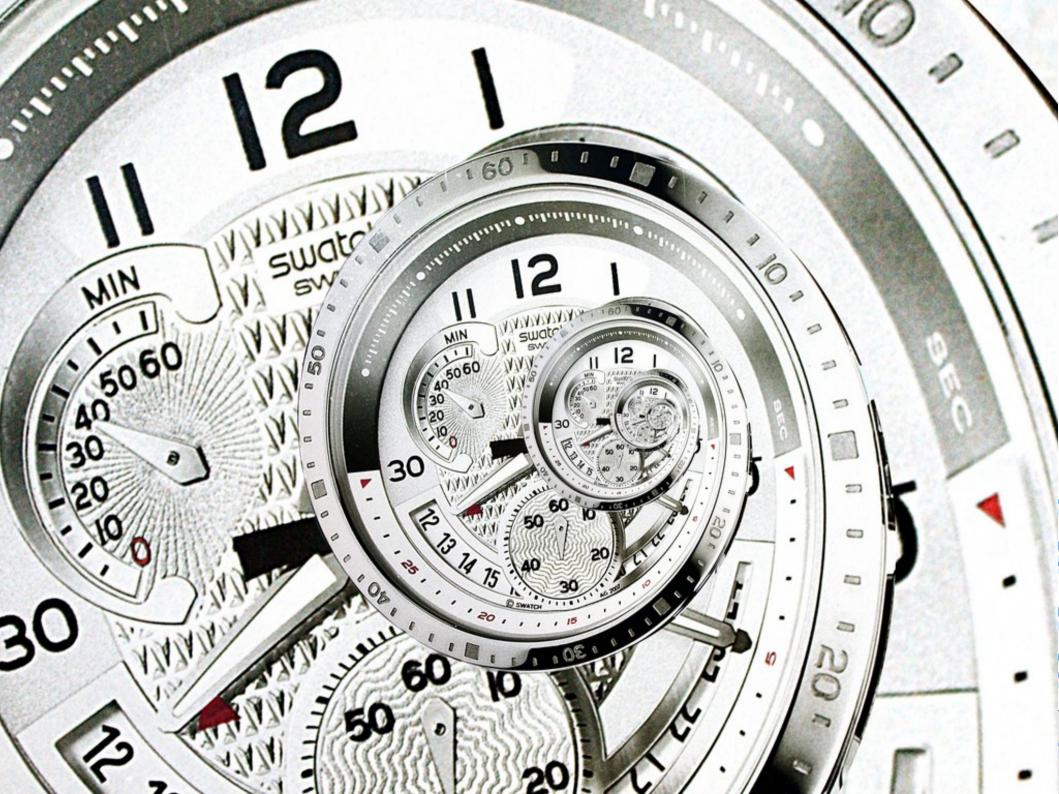

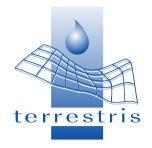

### **Possible Web Components**

9

- PHP, Python, ASP, ColdFusion, Ruby, ...
- PostgreSQL, MySQL, SQLite, Flatfile, ...
- Apache, lighthttpd, IIS ...
- Symfony, Cake, Codelgniter, Ruby on Rails, ...
- YAML, YUI Grids, ...
- jQuery, Prototype JS, Ext JS, ...

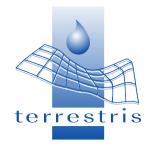

# ... and now "spatially" enabled

- PostGIS, Oracle, SpatiaLite, ...
- UMN Mapserver, Geoserver, Deegree, ...
- FeatureServer, GeoWebCache, ...
- Google Maps, Yahoo Maps, Bing Maps, ...
- OpenLayers, MapFish, Mapbender, Geomajas...
- OW-Services, GeoRSS, GML, ...

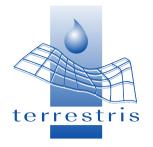

#### For example

11

GeoServer

• Should I use UMN Mapserver or Geoserver as Mapserver?

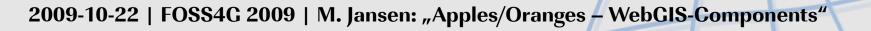

SERVER

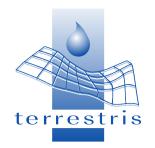

## **Select the right ones! But how?**

I say you choose using...

- ...your brain
- ...your hands
- ...your heart

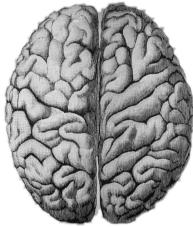

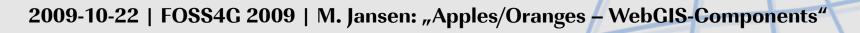

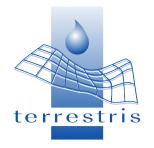

### The brain: What is it?

#### Hard facts

- Integration into existing architecture
- Reduction of possible items
  - Some components fixed
  - Some components verboten
- Licenses!
- Features
  - WFS-T: UMN Mapserver

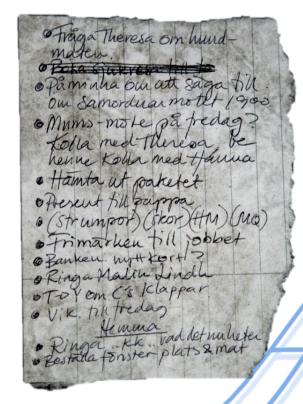

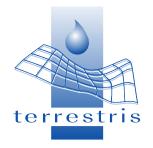

### Examples

- Speed of data rendering (see the performance shootout)
  - UMN Mapserver vs. Geoserver vs. ArcGIS Server
- Security
  - Windows vs. Linux
- Often the answer will be: it depends!
  - Think of datasources that cannot be controlled
  - Think of later administration of the system

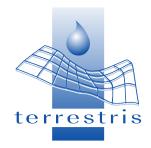

### How does your brain do this?

- Through **reduction of complexity** / elaborateness
  - Find the unique feature
- This enables you to make oranges and apples comparable (temporarily)
- You even realise dependencies

No Java  $\rightarrow$  No Geoserver  $\rightarrow$  No WFS-T  $\rightarrow$  No Digitizing! No Java  $\rightarrow$  No Geoserver  $\rightarrow$  No WFS-T  $\rightarrow$  No transactional digitizing! No Java  $\rightarrow$  No Geoserver  $\rightarrow$  No WFS-T  $\rightarrow$  Many hours for a workaround to get transaction-save digitizing

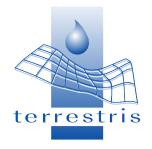

### The hands: what are they?

- The hands are a symbol for the things you use everyday
- Your habits in problem solution
- Your experience let's you pick components you already know and used successfully in the past

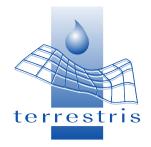

### The heart: what is it?

- Your pick/drop is often based upon feelings
  - Hippness of software / approaches / techniques
  - You all love appealing examples
- This can be highly irrational (just as love is supposed to be)

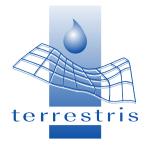

An example

18

# Why did we design the project "Spalten-Sensorgis" the way we did?

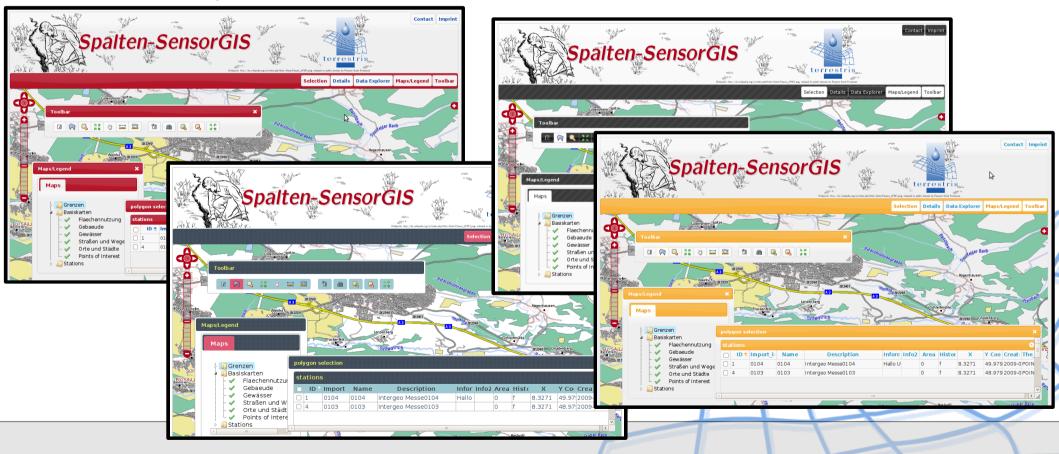

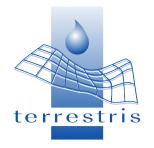

### **Spaltensensorgis**

- The project was for a trade fair
- Brain: Fast build process (Copy'n'Paste, mainly)
- Hands: no experiments here
- Heart: We (and many others) love visual coherency and user interfaces for components
- Showing themeroller and Geoserver is impressive and takes peoples fear away

http://www.terrestris.de/spaltensensorgis/web/ http://jqueryui.com/themeroller/developertool/

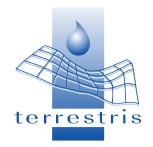

# Another example: Regiofreizeit

- More than 60 thematic layers in different GUIs
- To be administered by a non-hardcore technician
- UMN, Mapbender, some other easy-to-use interfaces
- Now to be partially redesigned using MapFish
  - Extended target group
  - Time
  - Hippness / Visually appealing

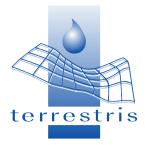

### Regiofreizeit

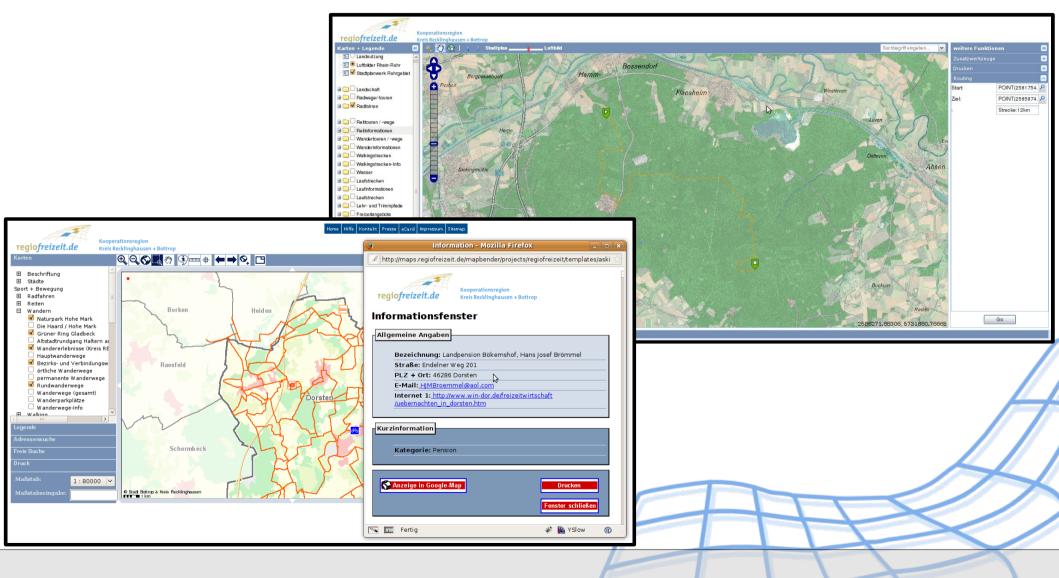

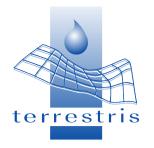

### Summary

- Your brain, hands and heart are important factors when components need to be selected
- This is perfectly normal!
- This is **good**!
  - Hard facts ONLY DO NOT represent your specific knowledge in the GIS field
- Many projects evolve over time as new possibillities / questions arise
  - Hard facts DO NOT always grasp that

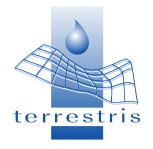

- We need to **think about the process** of component selection
  - To make it better
  - To increase transparency
  - To avoid duplicating of errors
- We have to be aware of the **immanent uncertainty** of the business

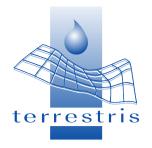

- Train your brain
  - e.g. by visiting conferences, reading blogs, ...
- Train your hands
  - e.g. by changings tools / languages ...
- Train your heart
  - e.g. be open to new stuff, embrace new ideas, use them every now and then

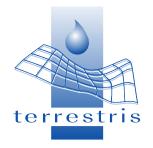

• "Man sieht nur, was man weiß"

"You only see what you know"

(J. W. Goethe, accredited)

- You can't consider sth. you don't know
- Look around!
- Go to conferences!

(Hey, maybe that's why you here)

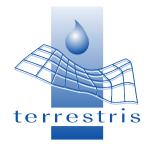

### **Conclusion: Train your heart**

- Hannibal Lecter: No! He covets. That is his nature. And how do we begin to covet, Clarice? Do we seek out things to covet? Make an effort to answer now.
- Clarice Starling: No. We just...
- Hannibal Lecter: No. We begin by coveting what we see every day. [...]

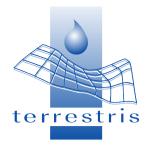

### Team Up!

- If you cannot provide every aspect of a fitting design...
- ... team up!
- ... find partners!
- ... use your social network

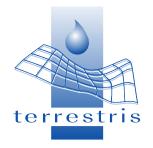

• Our clients trust us.

(That's why they hired us in the first place)

- Communicate to the client, that your decision/recommendation/design is not solely based upon facts.
- They'll understand...
- ... and trust you even more

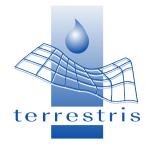

### **BTW: apples and oranges**

A reading recommendation:

- "Apples and Oranges A Comparison" by Scott A. Sandford, NASA Ames Research Center, Mountain View, California, 1995
- "[...] it is apparent from the figure that **apples and oranges are very similar**. Thus, it would appear that the comparing apples and oranges defense should no longer be considered valid. This is **a somewhat startling revelation**. It can be anticipated to have a dramatic effect on the strategies used in arguments and discussions in the future."

http://www.improbable.com/airchives/paperair/volume1/v1i3/air-1-3-apples.html

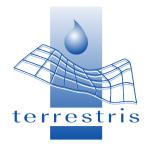

### Thank you – Questions?

Thank you very much for your attention!

# **Questions?**

jansen@terrestris.de

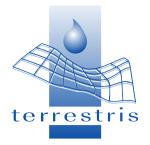

#### List of sources

#### Images (all CC-BY licensed)

- Orange Squircel: <u>http://www.flickr.com/photos/calliope/101303989/</u>, by Muffet
- Nikon D80 Apple: <u>http://www.flickr.com/photos/abhijittembhekar/3345977842/</u>, by Abhijit Tembhekar
- Fruit stand: <u>http://www.flickr.com/photos/heydrienne/22080973/</u>, by heydrienne
- Time Reloaded: <u>http://www.flickr.com/photos/lrargerich/3093287432/</u>, by lrargerich
- The Brain: <u>http://www.flickr.com/photos/myklroventine/3957270282/</u>, by Mykl Roventine
- Left Hand: <a href="http://www.flickr.com/photos/hortulus\_aptus/2213493360/">http://www.flickr.com/photos/hortulus\_aptus/2213493360/</a>, by hortulus
- Heart: <a href="http://www.flickr.com/photos/patrlynch/450129144/">http://www.flickr.com/photos/patrlynch/450129144/</a>, by Patrick J. Lynch
- The List: <a href="http://www.flickr.com/photos/wrote/2120667505/">http://www.flickr.com/photos/wrote/2120667505/</a>, by Wrote

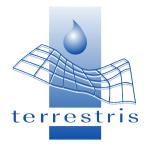

#### List of sources

#### Links

- Quote from "The silence of the lambs": <u>http://www.imdb.com/title/tt0102926/quotes</u>
- jQuery Themeroller Developer Tool: <u>http://jqueryui.com/themeroller/developertool/</u>
- Spaltensensorgis (snapshot: might be turned off without notice):
  <u>http://www.terrestris.de/spaltensensorgis/web/</u>
- OpenLayersButtonGenerator: <u>http://www.terrestris.de/wp-media/downloads/OpenLayersButtonGenerator.tar.gz</u>
- Regiofreizeit:
  <u>http://maps.regiofreizeit.de/</u>
- "Apples and oranges a comparison", by Scott A. Sandford <u>http://www.improbable.com/airchives/paperair/volume1/v1i3/air-1-3-apples.html</u>

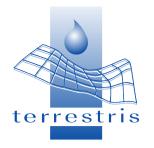

### Imprint

Author: Marc Jansen terrestris GmbH & Co. KG Irmintrudisstraße 17 53111 Bonn Germany ++49 (0) 228 / 962 899 51 Email me at: <u>jansen@terrestris.de</u>

Website: <u>http://www.terrestris.de/</u>

This talk is licensed under a creative commons license.

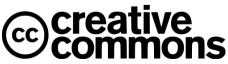

http://creativecommons.org/licenses/by/3.0/deed.en